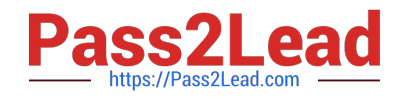

# **A00-211Q&As**

### SAS Base Programming for SAS 9

## **Pass SASInstitute A00-211 Exam with 100% Guarantee**

Free Download Real Questions & Answers **PDF** and **VCE** file from:

**https://www.pass2lead.com/a00-211.html**

### 100% Passing Guarantee 100% Money Back Assurance

Following Questions and Answers are all new published by SASInstitute Official Exam Center

**63 Instant Download After Purchase** 

- **@ 100% Money Back Guarantee**
- 365 Days Free Update
- 800,000+ Satisfied Customers

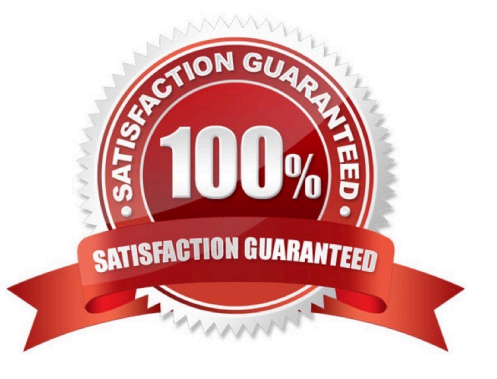

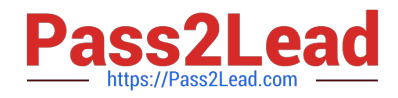

#### **QUESTION 1**

A user-defined format has been created using the FORMAT procedure. Where is it stored?

- A. in a SAS catalog
- B. in an external binary file
- C. in a SAS dataset in the WORK library
- D. in a SAS dataset in a permanent SAS data library

Correct Answer: A

#### **QUESTION 2**

The SAS data set EMPLOYEE\_INFO is listed below:

IDNumber Expenses

2542 100.00

3612 133.15

2198 234.34

2198 111.12

The following SAS program is submitted:

proc sort data = employee\_info;

run;

Which one of the following BY statements completes the program and sorts the data sequentially by

descending expense values within each descending IDNUMBER value?

A. by descending IDNumber Expenses;

- B. by (IDNumber Expenses) descending;
- C. by IDNumber descending Expenses descending;
- D. by descending IDNumber descending Expenses;

Correct Answer: D

#### **QUESTION 3**

The following SAS program is submitted:

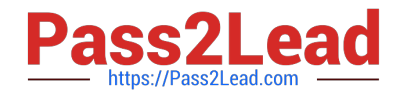

data WORK.ONE; Text='US - Australia - Denmark';  $POS-Lind(TexL, 'US', 'i', 5);$ run;

What value will SAS assign to Pos?

A. 12

Correct Answer: A

#### **QUESTION 4**

A raw data file is listed below:

--------10-------20-------30

squash 1.10

apples 2.25

juice 1.69

The following SAS program is submitted using the raw data file above:

data groceries;

infile \\'file-specification\\';

input item \$ cost;

run;

Which one of the following completes the program and produces a grand total for all COST values?

- A. grandtot = sum cost;
- $B.$  grandtot = sum(grandtot, cost);
- C. retain grandtot 0; grandtot =  $sum(grandtot, cost);$
- D. grandtot = sum(grandtot,cost); output grandtot

Correct Answer: C

#### **QUESTION 5**

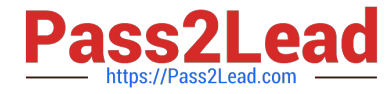

This question will ask you to provide a missing format: Given the contents of the raw data file \\'EMPLOYEE.TXT\\'

 $-20$ --+- $-30 -10 +$ empA 19 2 2004 ACCT 2004 MKTG  $22<sub>5</sub>$  $empB$ 14 3 2004 EDUC  $empC$ The following program is being developed to read the raw data file into a SAS data set: data WORK. EMPLOYEE; infile 'C:\EMPLOYEE.TXT'; input @1 FirstName \$ @15 StartDate <insert informat here> @25 Department \$: run;

Which SAS information correctly completes the program?

A. date10

- B. mmddyy10
- C. ddmmyy10
- D. date9
- Correct Answer: B

[A00-211 PDF Dumps](https://www.pass2lead.com/a00-211.html) [A00-211 Practice Test](https://www.pass2lead.com/a00-211.html) [A00-211 Braindumps](https://www.pass2lead.com/a00-211.html)